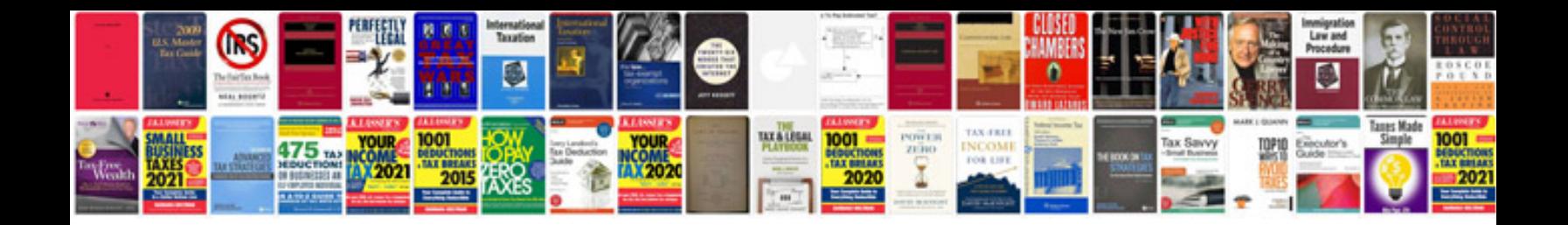

P0171 toyota matrix

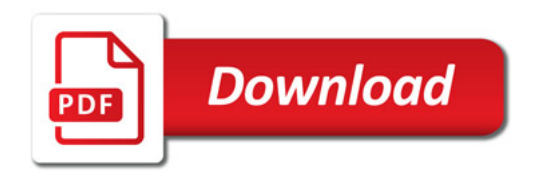

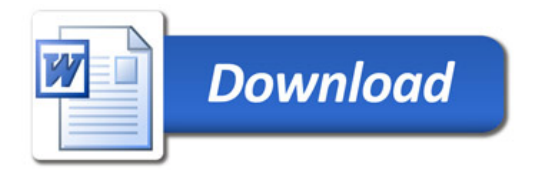